## **Summary of Modifications to SMART in September 2013 Rev 4 (14.12.4) Release Release Date October 25, 2013**

This table summarizes the major changes for users in September 2013 SMART Release.

**Several modules change in the new version to provide greater functionality to the user or to correct previous issues, as summarized below.**

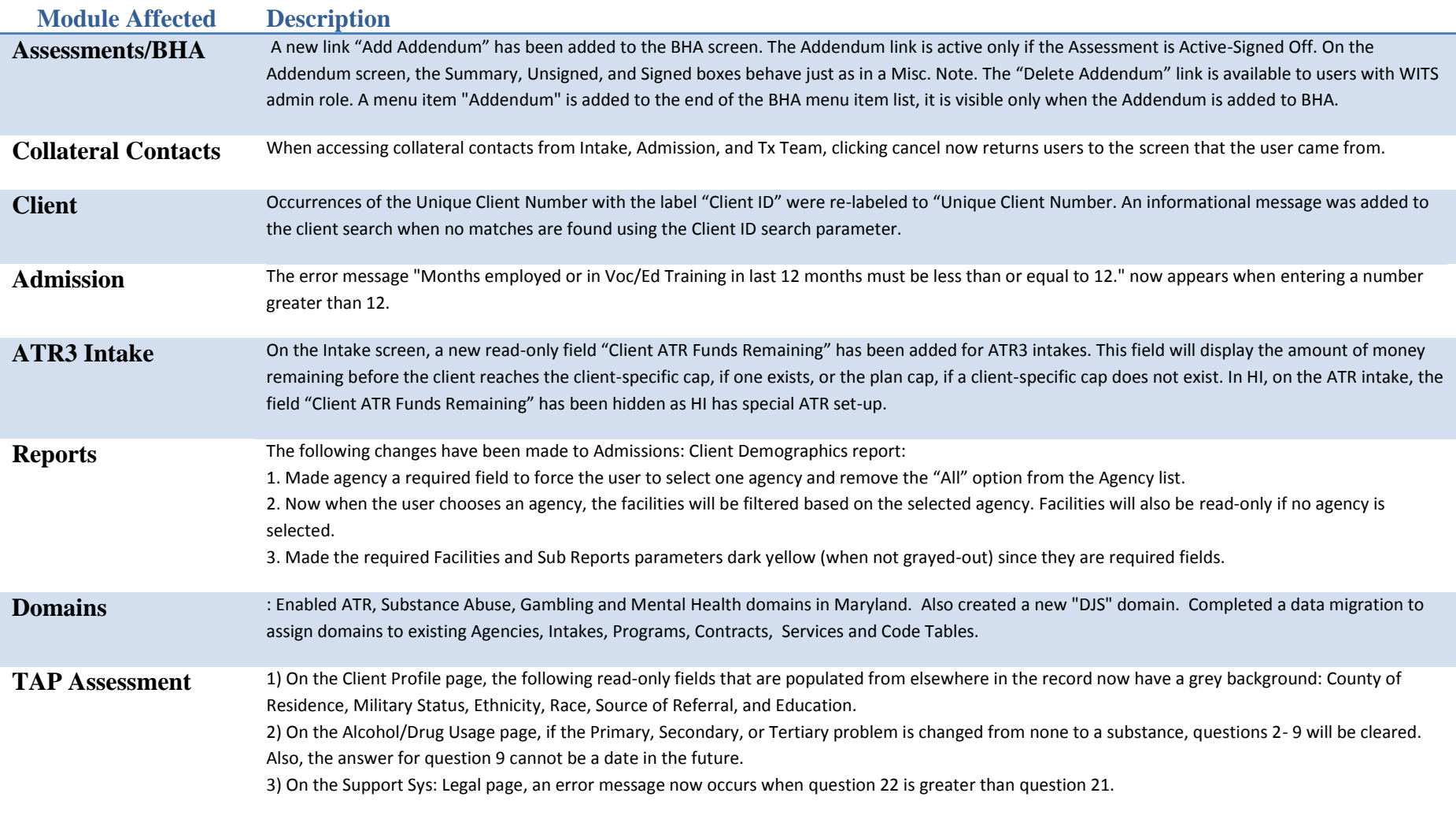

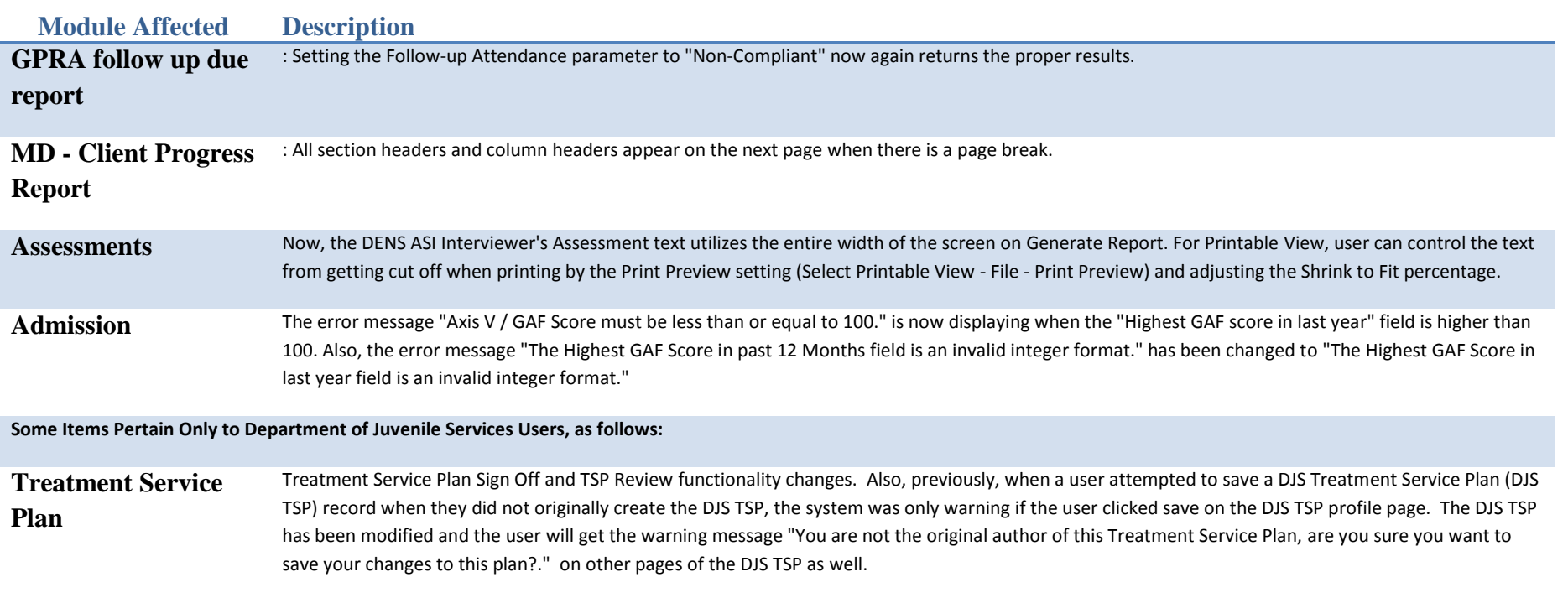